### **APLIKASI PELAYANAN PEMBUATAN SURAT IZIN USAHA ANGKUTAN BARANG PADA DINAS PERHUBUNGAN KOTA PALEMBANG BERBASIS** *WEBSITE*

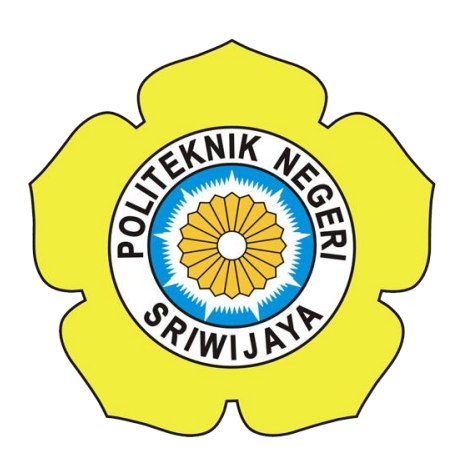

### **LAPORAN AKHIR**

**Disusun Dalam Rangka Memenuhi Syarat Menyelesaikan Pendidikan Diploma III Jurusan Manajemen Informatika Politeknik Negeri Sriwijaya**

**Oleh :**

**Darsi Wahyuningsi (061930800793)**

**JURUSAN MANAJEMEN INFORMATIKA POLITEKNIK NEGERI SRIWIJAYA PALEMBANG 2022**

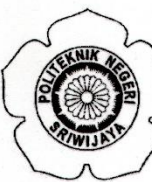

## KEMENTERIAN PENDIDIKAN, KEBUDAYAAN, RISET, DAN TEKNOLOGI

#### POLITEKNIK NEGERI SRIWIJAYA

Jalan Srijaya Negara Bukit Besar - Palembang 30139 Telepon (0711) 353414 Laman : http://polsri.ac.id Pos El : info@polsri.ac.id

#### **LEMBAR PENGESAHAN LAPORAN AKHIR**

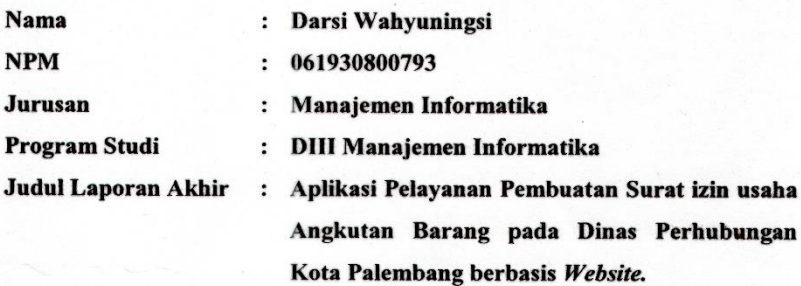

Telah diujikan pada Ujian Laporan Akhir, tanggal 1 Agustus 2022 Dihadapan Tim Penguji Jurusan Manajemen Informatika Politeknik Negeri Sriwijaya

**Tim Pembimbing:** 

Pembimbing I,

Rika Sadariawati, SE., M.Si. NIP 197302232002122001

Palembang, Agustus 2022

**Pembimbing II** Lent Novianti, S.Kom., M.Kom. NIP 197710312002122003

Mengetahui, Ketua Jurusan Manajemen Informatika

<u>Dr. Indri</u> rivan NIP 197306032008012008

### **KATA PENGANTAR**

Puji syukur penulis panjatkan kepada Tuhan Yang Maha Esa Allah SWT yang telah melimpahkan rahmat, taufik serta hidayah-Nya sehingga saya dapat melaksanakan Laporan Akhir yang berjudul "APLIKASI PELAYANAN PEMBUATAN SURAT IZIN USAHA ANGKUTAN BARANG PADA DINAS PERHUBUNGAN KOTA PALEMBANG BERBASIS *WEBSITE*" ini dengan tepat waktu.

Laporan Akhir ini disusun untuk memenuhi kurikulum dalam menyelesaikan pendidikan Diploma III Jurusan Manajemen Informatika Politeknik Negeri Sriwijaya Palembang. Dalam kesempatan ini juga, penulis mengucapkan terima kasih yang sebesarbesarnya kepada semua pihak yang telah mendukung dan membantu dalam penyusunan laporan akhir ini khususnya kepada:

- 1. Bapak Dr. Ing. Ahmad Taqwa, M.T. selaku Direktur Politeknik Negeri Sriwijaya.
- 2. Bapak Carlos RS, S.T.,M.T. selaku Wakil Direktur Bidang Akademik Politeknik Negeri Sriwijaya.
- 3. Ibu Nelly Masnila, SE., M.Si.Ak. selaku Wakil Direktur Bidang Keuangan Politeknik Negeri Sriwijaya.
- 4. Bapak Ahmad Zamheri, S.T., M.T. selaku Wakil Direktur Bidang Kemahasiswaan Politeknik Negeri Sriwijaya.
- 5. Bapak Drs. Zakaria, M.T. selaku Wakil Direktur Bidang Kerjasama dan Hubungan Internasional Politeknik Negeri Sriwijaya.
- 6. Ibu Dr. Indri Ariyanti, SE.,M.Si. selaku Ketua Jurusan Manajemen Informatika.
- 7. Ibu Rika Sadariawati, SE.,M.Si. selaku Kepala Program Studi Jurusan Manajemen Informatika Politeknik Negeri Sriwijaya sekaligus Dosen Pembimbing I di Politeknik Negeri Sriwijaya yang telah memberikan bimbingan, bantuan dan arahan kepada saya dalam penyusunan Laporan Akhir.
- 8. Ibu Leni Novianti, S.Kom.,M.Kom. Selaku Dosen Pembimbing II Laporan Akhir di Politeknik Negeri Sriwijaya yang telah memberikan bimbingan, bantuan dan arahan kepada saya dalam penyusunan Laporan Akhir.
- 9. Bapak Meivi Kusnandar, S.Kom.,M.Kom. selaku Sekretaris Jurusan Manajemen Informatika Politeknik Negeri Sriwijaya.
- 10. Kedua orang tua tercinta yang senantiasa memberikan doa dan semangat, dukungan serta saran yang sangat bermanfaat agar terus melakukan yang terbaik.
- 11. Teman-teman seperjuangan Jurusan Manajemen Informatika khususnya kelas 6IB.
- 12. Semua pihak yang telah membantu dalam penyelesaian Laporan Akhir ini.

Penulis menyadari bahwa dalam penulisan Laporan Akhir ini masih terdapat kesalahan dan kekurangan, untuk itu penulis mengharapkan kritik dan saran yang bersifat membangun dari semua pihak demi kesempurnaan penulisan yang akan datang. Akhir kata penulis berharap semoga Laporan Akhir ini bermanfaat bagi semua pihak yang membutuhkannya, khususnya mahasiswa-mahasiswa Jurusan Manajemen Informatika Politeknik Negeri Sriwijaya sehingga tujuan yang diharapkan dapat tercapai, Aamiin.

Palembang, Februari 2022

Darsi Wahyuningsi

#### **ABSTRACT**

The purpose of writing this report is to solve the problems that exist at the Palembang City Transportation Service regarding the Service for Making Business Permits. The current procedure at the Palembang City Transportation Service is that the applicant comes directly to the Palembang City Transportation Service office to complete the requirements for making a permit. vehicle. Therefore I created a system that can facilitate the Making of Business License Services to be more effective and efficient. This system is based on a website that uses the PHP and MySQL programming languages as its database. Through this system, it is hoped that it will make it easier for employees in the field of Road and Rail Transportation to process data and can reduce problems that often occur.

**Keywords:** Data processing, PHP, MYSQL

### **ABSTRAK**

Tujuan penulisan laporan ini, yaitu untuk memecahkan masalah yang ada pada Dinas Perhubungan Kota Palembang mengenai Pelayanan Pembuatan Surat izin Usaha Prosedur yang sedang berjalan pada Dinas Perhubungan Kota Palembang adalah Pengaju datang langsung ke kantor Dinas Perhubungan Kota Palembang untuk melengkapi syarat-syarat pembuatan untuk surat izin kendaraan. Maka dari itu Saya membuat sebuah sistem yang dapat mempermudah Pelayanan Pembuatan Surat izin Usaha agar menjadi lebih efektif dan efisien. Sistem ini berbasis website yang menggunakan bahasa pemrograman PHP dan MySql sebagai databasenya. Melalui sistem ini diharapkan mampu mempermudah pegawai di bidang Transportasi Jalan dan Rel dalam melakukan proses pengolahan data serta dapat mengurangi permasalahan yang sering terjadi.

**Kata Kunci** : Pengolahan data, PHP, MYSQL

#### **MOTTO DAN PERSEMBAHAN**

#### **MOTTO :**

### **"Jika Orang lain bisa, maka aku juga bisa"**

# **"Hatiku tenang karena mengetahui bahwa apa yang melewatkanku tidak akan pernah menjadi takdirku, dan apa yang ditakdirkan untukku tidak akan pernah melewatkanku"**

#### **(Umar bin Khattab)**

**Laporan Ini Saya Persembahkan Kepada:**

- ❖ **Allah SWT. Atas segala karunia dan nikmat yang diberikan sehingga dapat menyelesaikan Laporan Akhir ini.**
- ❖ **Ibu Rika Sadariawati, SE.,M.Si dan Ibu Leni Novianti, S.Kom.,M.Kom. Selaku Pembimbing Laporan Akhir ini**
- ❖ **Dan Dosen-dosen yang berperan dalam proses belajar saya selama di Politeknik Negeri Sriwijaya.**
- ❖ **Orang tua Saya yang telah memberikan perhatian dan kasih sayang sehingga saya tumbuh dewasa seperti ini.**
- ❖ **Bapak Sulkifli dan Ibu Asmawati, S.Pd Selaku Orang tua Angkat yang sangat Memotivasi saya.**
- ❖ **Saudaraku yang sangat membantu dalam segi apapun yang telah mencukupkan segala keperluanku selama kuliah ini.**
- ❖ **Adik-adikku yang juga turut memberi warna dengan tingkah lucunya.**
- ❖ **The Special One yang sudah bersamaku sejak 2012.**
- ❖ **Dinas Perhubungan Kota Palembang.**
- ❖ **Teman Seperjuangan kelas 6IB.**
- ❖ **Almamaterku Kebanggakan.**

## **DAFTAR ISI**

## Halaman

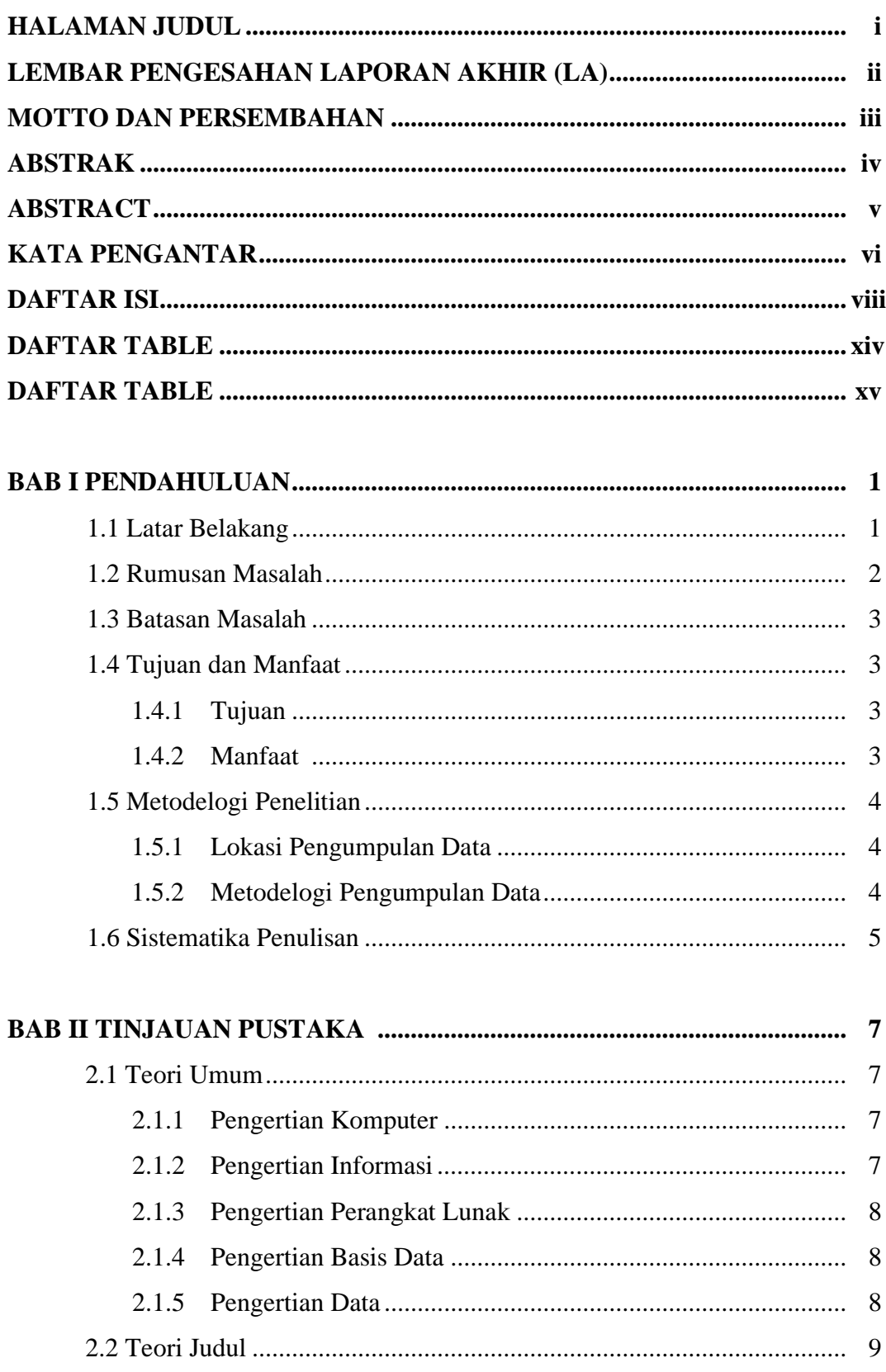

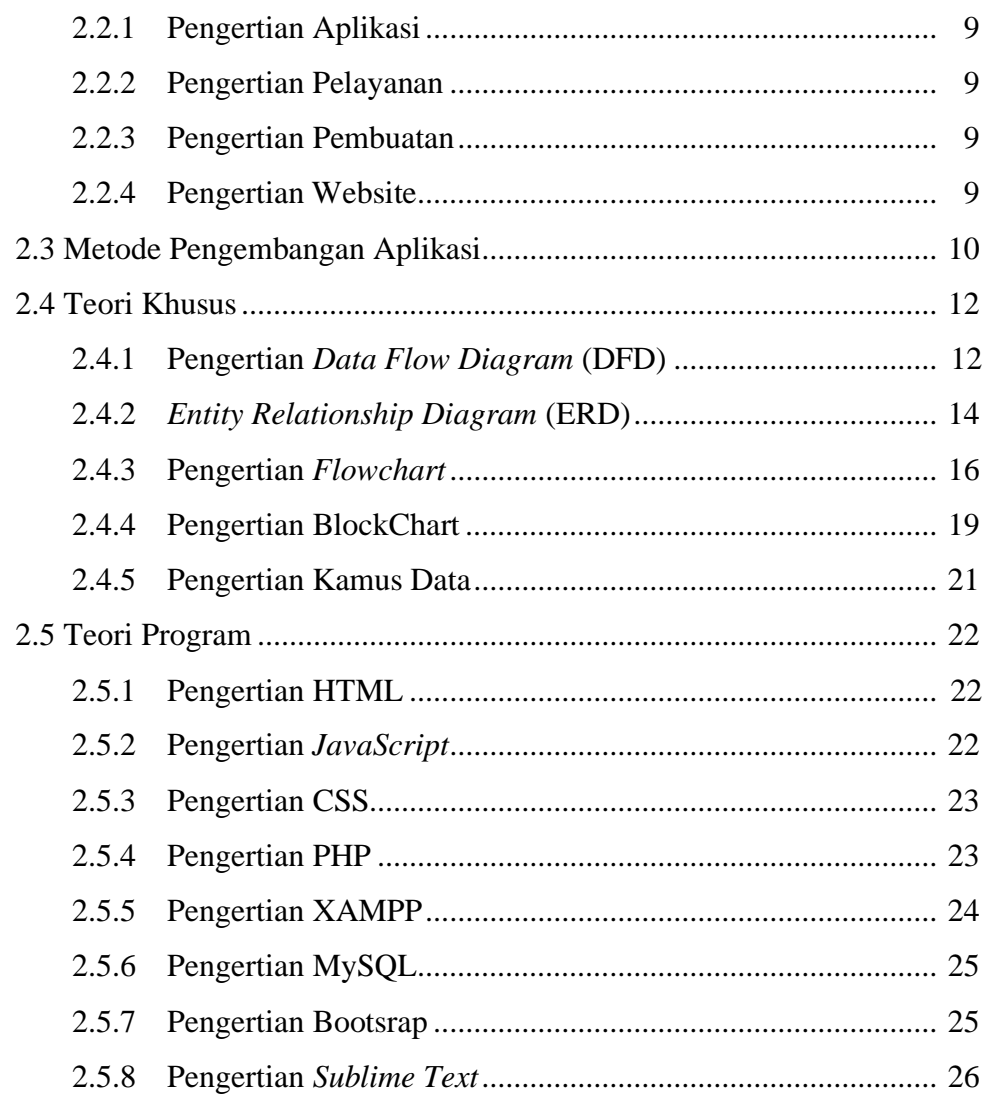

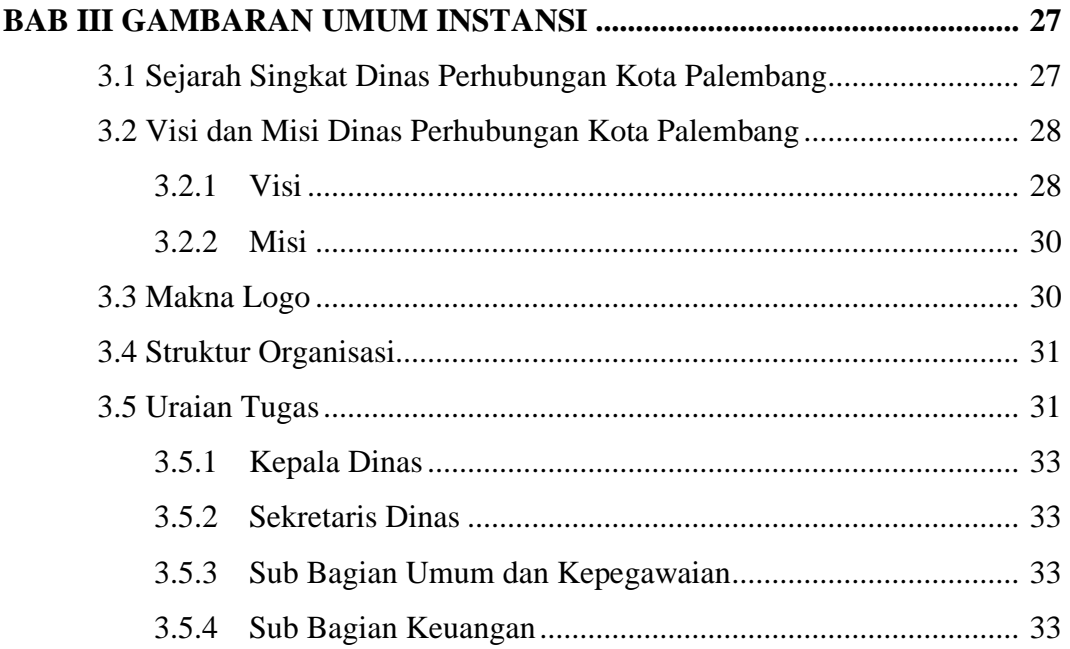

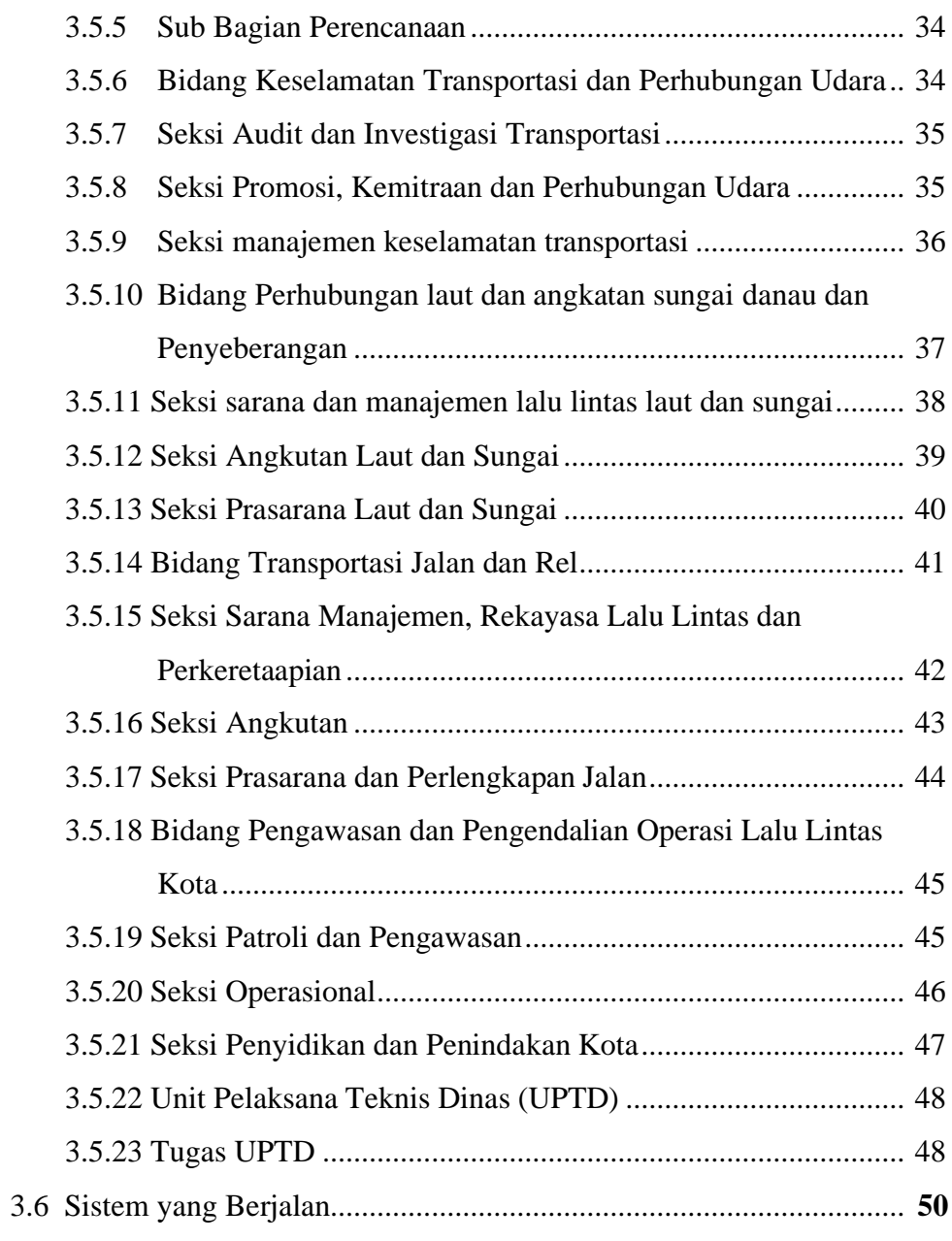

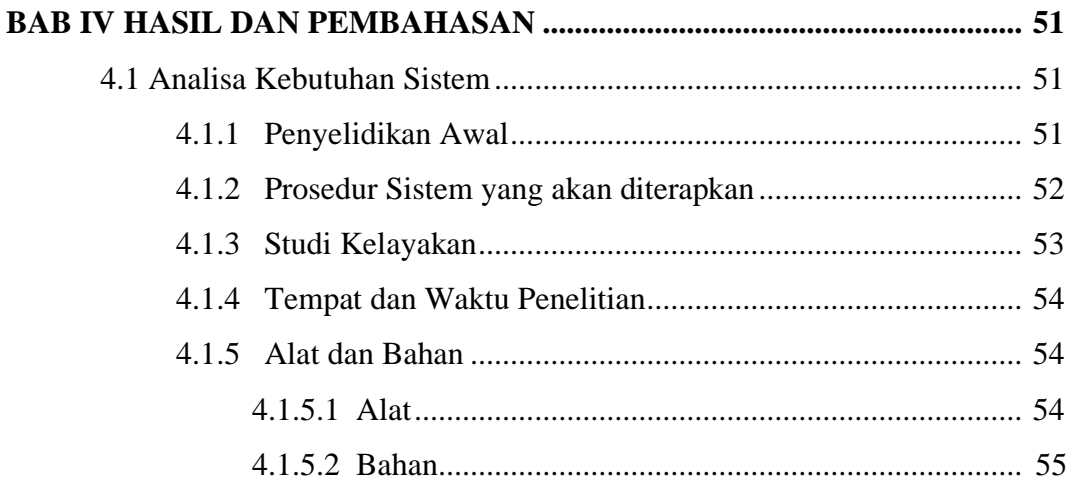

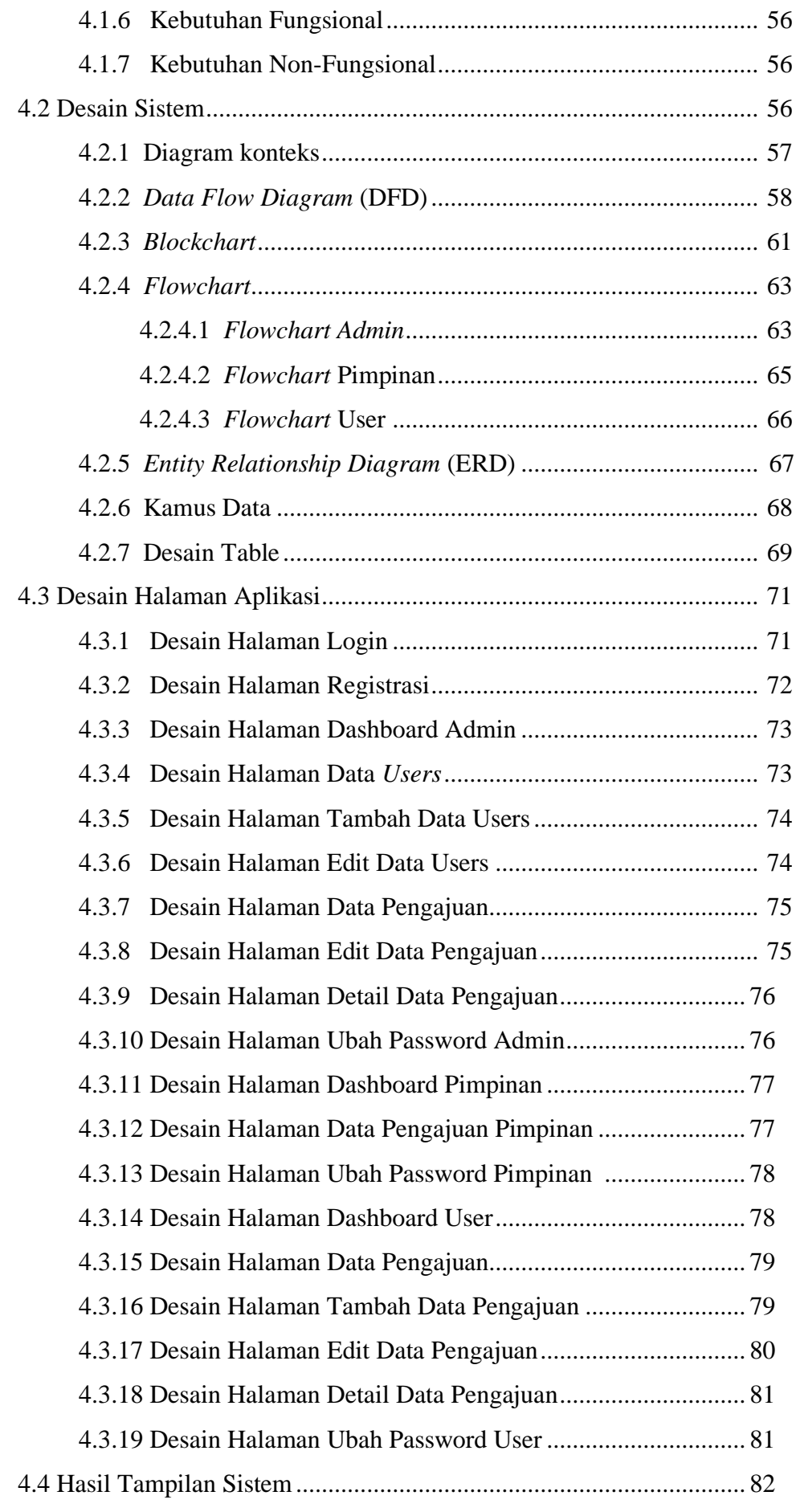

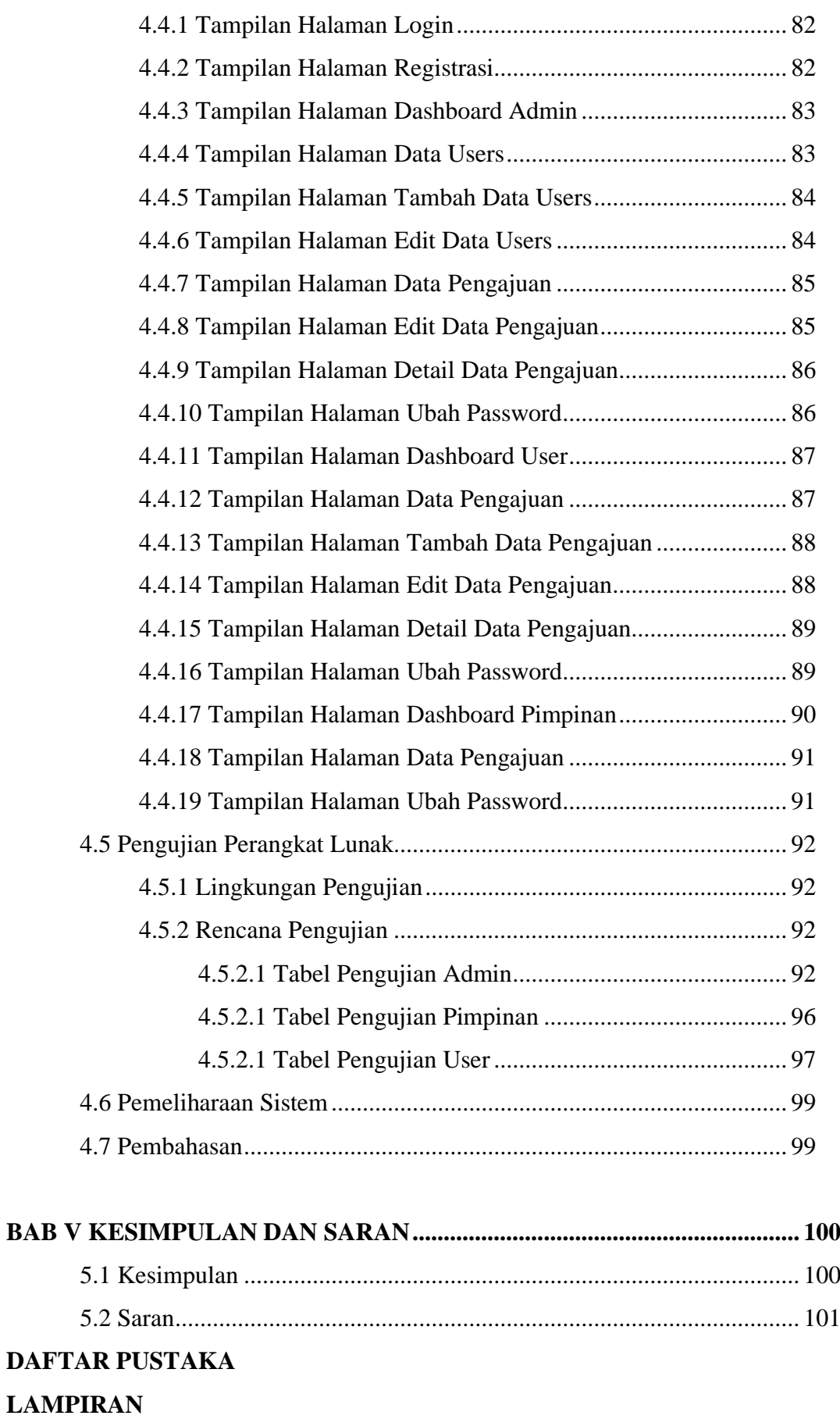

### **DAFTAR TABEL**

### **Halaman**

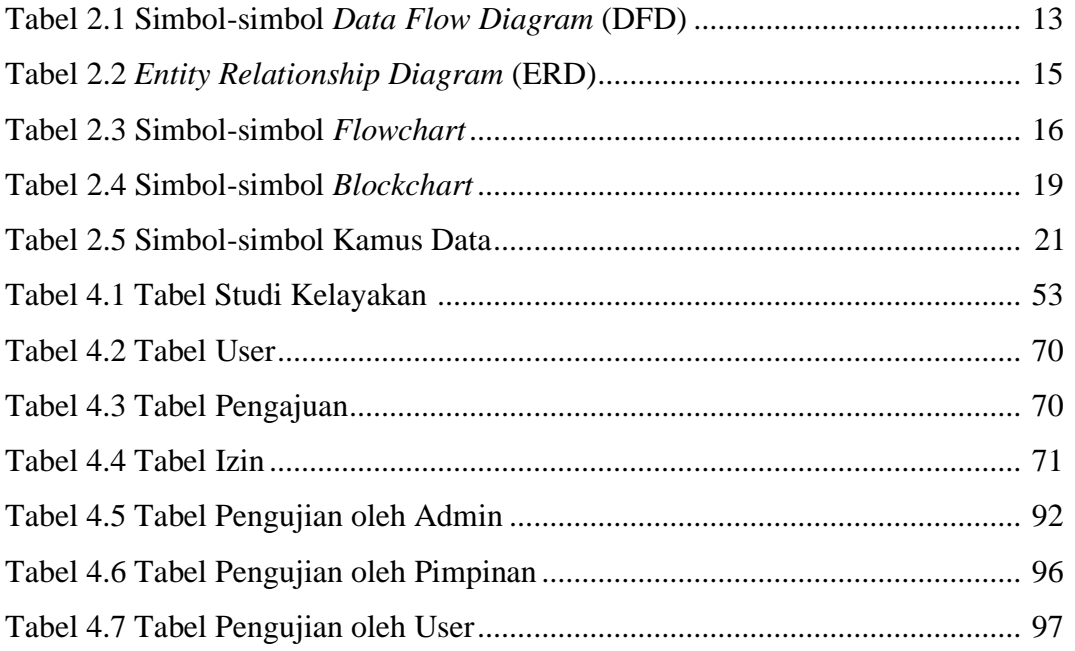

# **DAFTAR GAMBAR**

#### **Halaman**

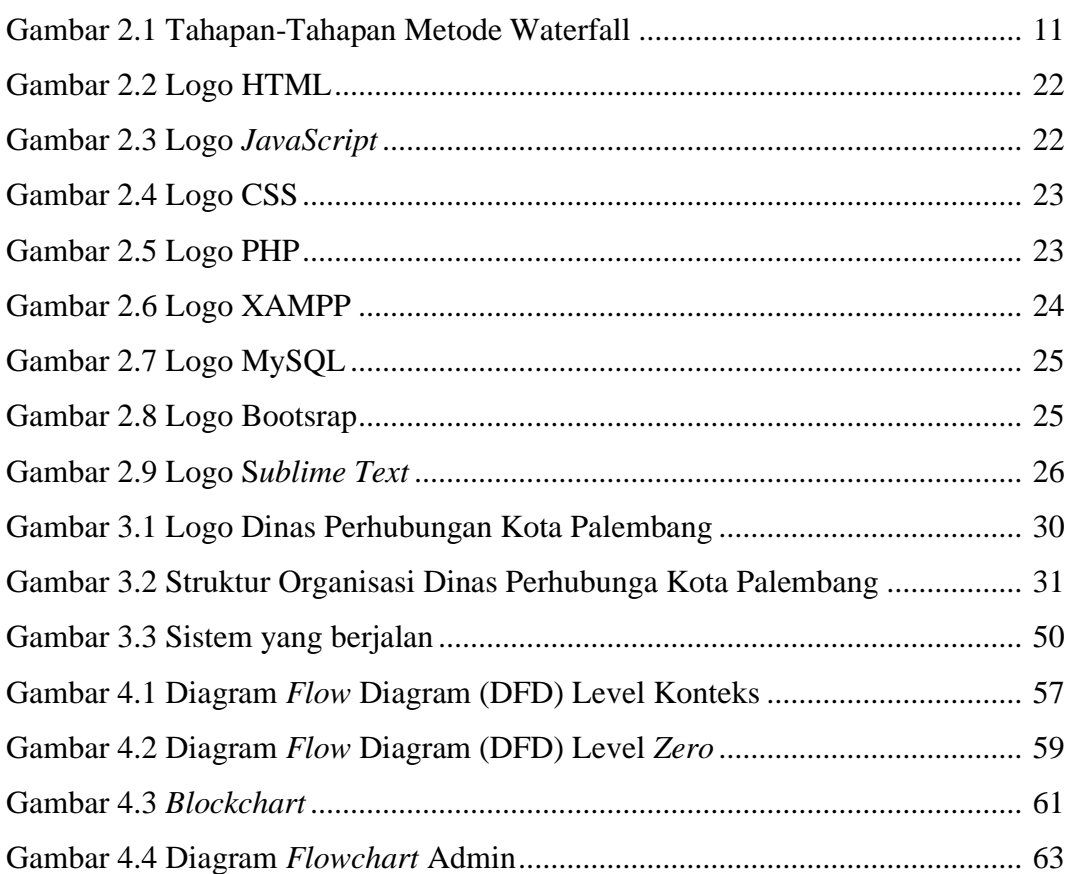

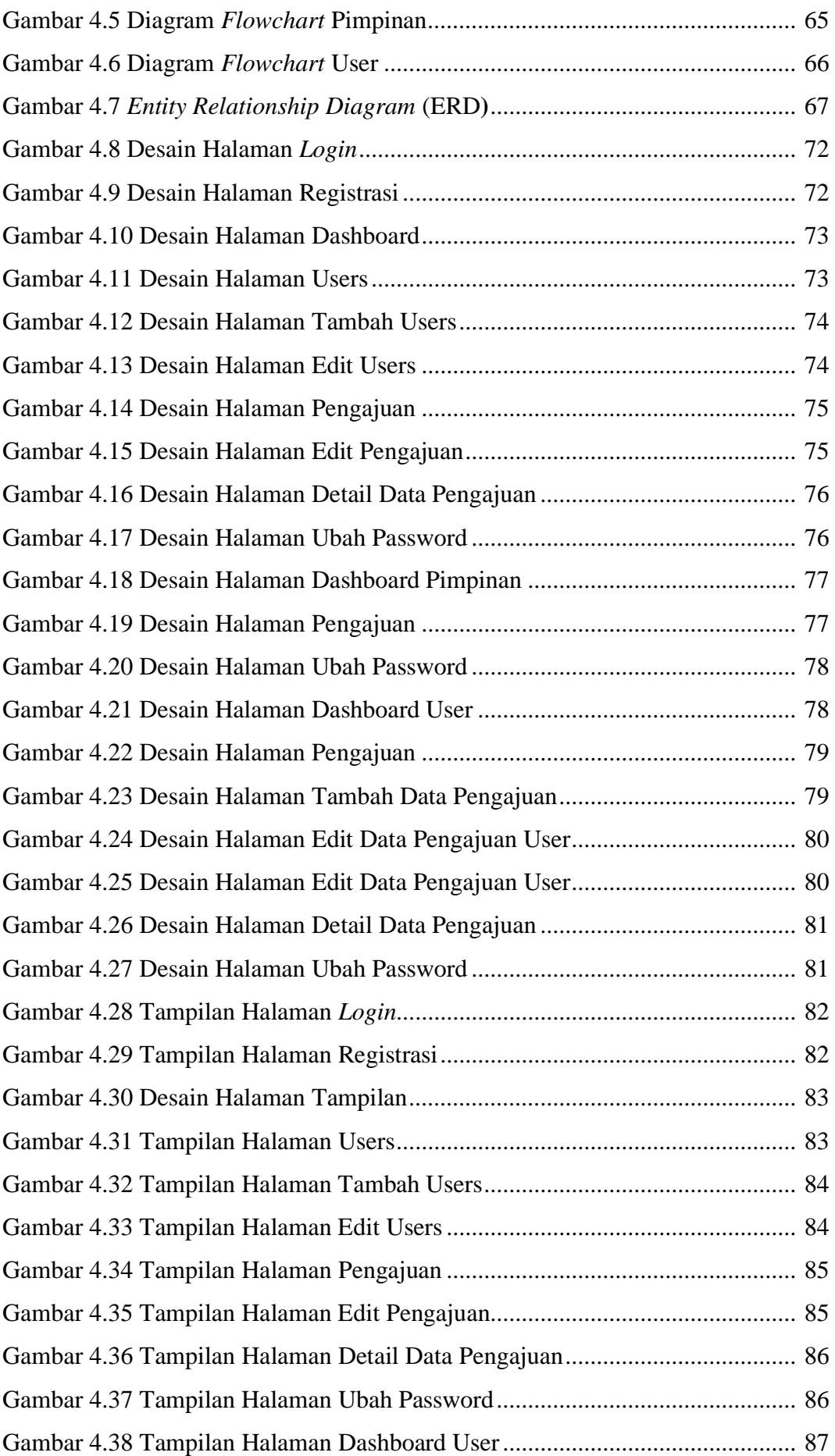

![](_page_15_Picture_76.jpeg)